# Update

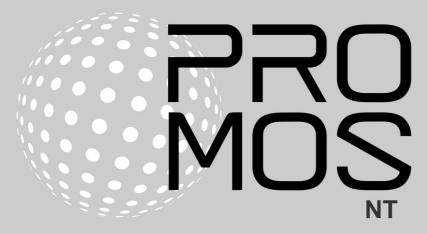

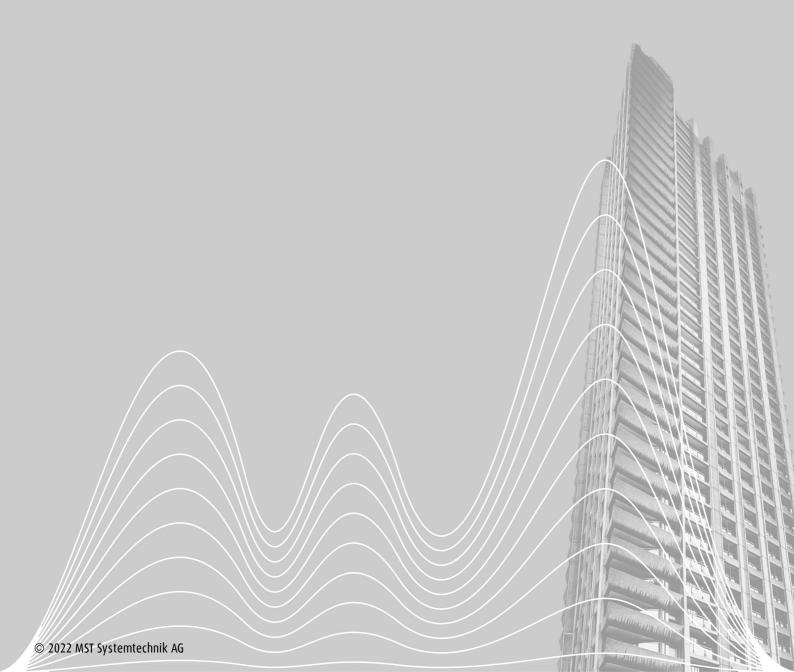

## Contents

| 1 | Introduction                              | 3  |  |  |  |  |
|---|-------------------------------------------|----|--|--|--|--|
| 2 | License management                        |    |  |  |  |  |
| 3 | ProMoS Prices                             |    |  |  |  |  |
| 4 | Corrections                               | 3  |  |  |  |  |
|   | 4.1 Version 2.22.110.14                   | 3  |  |  |  |  |
|   | 4.2 Version 2.22.110.15                   | 5  |  |  |  |  |
|   | 4.3 Version 2.22.110.16                   | 6  |  |  |  |  |
| 5 | Important changes and new functions       | 7  |  |  |  |  |
|   | 5.1 Remote alerting in case of redundancy |    |  |  |  |  |
|   | 5.2 MalmCfg authentication methods        |    |  |  |  |  |
|   | 5.3 ModbusDriver                          |    |  |  |  |  |
|   | 5.3.1 Modbus server                       |    |  |  |  |  |
|   | 5.4 OPC UA                                | 11 |  |  |  |  |
| 6 | API interfaces to other systems           | 11 |  |  |  |  |
| 7 | What is the next step with ProMoS?        | 12 |  |  |  |  |
|   | 7.1 Designer                              | 12 |  |  |  |  |
| 8 | Support                                   | 13 |  |  |  |  |

#### 1 Introduction

Versions 2.22.110.14 to 2.22.110.16 contain mainly corrections and small improvements (service pack).

The update for all versions from 2.0 is currently free of charge (from April 1, 2023 chargeable - 15% of the license cost if older than 12 months).

## 2 License management

Today we are pleased to present our new software extensions in the license server (update approx. February 2023).

With these enhancements, users can now be grouped into companies, so that each user of a company can see all licenses of the company. This makes it possible to manage licenses better and to keep track of them.

We have also introduced an update option for old ProMoS key files to make it easier to update from older versions.

### 3 ProMoS Prices

Prices will not be increased until mid 2023. We may have to adjust prices slightly later (e.g. for modules that are rarely licensed).

#### 4 Corrections

This chapter lists individual corrections and improvements.

The first modules of ProMoS NG have already been introduced in the last versions. Corrections in these modules are also listed here.

#### 4.1 Version 2.22.110.14

Version from 26. October 2022

#### General

· Keyboard dialog (touch) always in foreground

#### **AlmMng**

- Unused hotkeys removed
- Disabling of alarms (System:ALM:Enable) is now logged by default

#### BacConfig / BacDriver

- The Device object is also added to the DMS
- Description/NAME are taken over for object type Device and Program
- Regular reading of the objects is prevented if a device is not reached
- · Help system can be called directly

#### **DMS**

- · Search for license file optimized
- Function for saving DMS data newly implemented (refactoring)

© 2022 MST Systemtechnik AG 12/22/2022

#### **GE**

- Control of layer definitions now only in edit mode
- · Cursor shape when starting the GE corrected
- · Correction for Unicode translations
- Incorrect text initializations are reported (error message)
- Incorrect icon initializations are reported (error message)
- Incorrect trend display initializations are reported (error message)
- Character objects with no extension are automatically deleted (e.g. X1=X2 and Y1=Y2)

#### **KNX** driver

· Restructuring: Unnecessary names removed from AKS

#### ModbusDriver

- Number of sent requests reduced if problems with accessibility of station
- · Writing of large amounts of data corrected
- Modbus server implemented
- Multiple read for Serial ASCII implemented
- dumpMeterData implemented (for debugging purposes)

#### pAlmText

• The connection of an intervention text can be deleted from the datapoint

#### pBackup

• Problems with creating/opening files fixed

#### **pChart**

Ruler date/time display error corrected

#### **PDBS**

- Error when deleting historical data fixed
- Alarm and log data can now also be deleted automatically
- Reorganization of historical data revised. New warnings implemented

#### PET

- Correction for alarm image assignment
- The connection of an intervention text can be deleted from the data point
- Correction when reading PET files (>80 characters allowed)

#### pList

· Selection DMS and BMO added

#### **PCDDriver**

· Control empty IP address added

#### **ProjectCfg**

- · Display licenses corrected
- Search order license file optimized

#### Setup

- · SSL libraries added
- Uninstall no longer deletes promos.cfg and promos.ini files

#### 4.2 Version 2.22.110.15

Version from 2. December 2022

#### General

• The log directory is created automatically, if it is not available

#### **BACDriver**

• Error generation if a number of events is exceeded (in statistics)

#### pBackup

• Correction for network drives (message: not enough disk space)

#### **DMS**

· One time login was corrected

#### **MBusDriver**

- New device (SON Supercalc 5)
- New standard from 2018 implemented (previously 2008). Device configurations are stored with V2.

#### ModbusDriver

- Default communication for server and client set to TCP.
- For server, coils and registers can be set to ReadOnly

#### **PDBS**

- DMS variables no longer needed have been removed
- · Information about network drives corrected

#### **PET**

- Copy&Paste function for analog and digital values corrected.
- Preparation for VLO import for structured text templates

#### pList

• Selection extended (BMO, DMS and system). This also allows to display only system data points or template data points.

#### pUser

One-time passwords are interpreted correctly

#### pWA

- Fixed problems with iOS devices (http keep alive)
- added translations to setup
- added evaluation header (operating system identifier)
- position of input field can be predefined (so that it is not covered by on-screen keyboard)

#### NG - api-Broker

extension for EDLPortalAlarmSender (alarm forwarding EDL portal)

#### 4.3 Version 2.22.110.16

Version from 12 December 2022

#### **AlmMng**

• Fixed a rare bug where alarms were triggered without text (Unicode characters only).

#### **BACDriver**

• Error generation if the BACstac is no longer accessible

#### **DMS**

• A crash on socket connections is caught

#### **PDBS**

- In isolated cases, post-delivered data sent via email was not added to the EDL portal.
- A rare bug where alarms were triggered without text (Unicode characters only) has been corrected.

#### pRestore

• Fixed an error with empty projects

## 5 Important changes and new functions

## 5.1 Remote alerting in case of redundancy

To ensure that alerts are not duplicated in redundant systems, we have implemented automatic switching. This means that alerting in the backup system (MalmMng) is automatically activated when updates or maintenance is performed on the main system. In this way we can ensure that the remote alarming always works optimally.

In the slave installation the file ..\cfg\malm.cfg must be extended:

```
[MasterMalm]
CheckMasterMalm=1 (Check or not the master; default 0)
MasterIP=10.0.10.55 (IP addresses of the master PC)
MasterPort=9020 (JSON port of the dms; 9020 - default)
CheckInterval=30 (how often should the master be checked, in seconds; 60 - default)
```

Master DMS configuration (... \cfg\DMS\_JSON\_IPS.cfg, whitelist) must also be adjusted to allow remote/slave Malm to fetch current status:

```
[nonSSL_Allowed]
# Any connection from local host
127.0.0.1
10.0.1.112 ( IP address of the "slave" PC)
```

OR/AND to prevent the remote DMS/remote machine from writing anything to DMS (the corresponding IP must also be entered in the general IP white list)

```
[10.0.1.112_read]
System:Prog:MALM UP
```

## 5.2 MalmCfg authentication methods

Much more authentication methods are now supported for remote alerting via email.

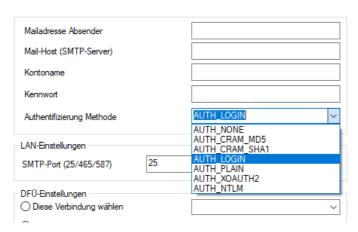

Encryption methods can already be configured for some time.

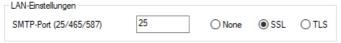

Remote alerting has been rebuilt internally (refactoring).

#### 5.3 ModbusDriver

Modbus is an industry standard protocol for communication between automation devices. It is widely used in industry and power distribution to transfer data and execute control commands.

The existing MDriver is replaced by the **ModbusDriver**. The driver can also be operated headless (ProMoS NG).

The configurations are compatible, so that the new driver can be started instead of the MDriver (basic configurations must be made).

The structure is analogous to the other drivers (PCDDriver, KNXDriver, MBusDriver etc.):

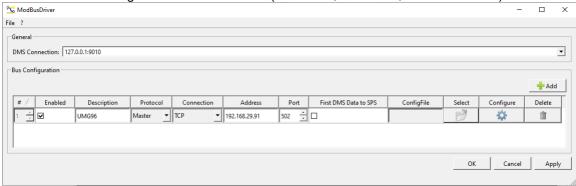

#### The data monitor is also implemented:

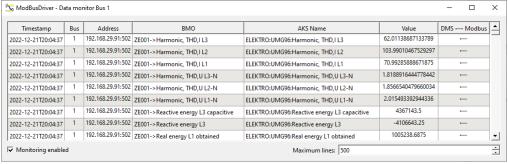

#### Data types:

| Modbus_Type (ProMoS Nx) | Modbus communication |
|-------------------------|----------------------|
| Coil                    | Coil                 |
| Input                   | DiscreteInputs       |
| Register16              | HoldingRegister      |
| InputRegister16         | InputRegister        |
| Register16usg           | HoldingRegister      |
| Input register16usg     | Input register       |
| Register32              | HoldingRegister      |
| Input register32        | Input register       |
| RegisterFloat           | HoldingRegister      |

| Modbus_Type (ProMoS Nx) | Modbus communication |
|-------------------------|----------------------|
| InputRegisterFloat      | InputRegister        |
| Register32dec           | HoldingRegisters     |
| InputRegister32dez      | Input Register       |
| Register32usg           | HoldingRegister      |
| Input register32usg     | Input register       |
| Register64              | HoldingRegister      |
| Input register64        | Input register       |
| RegisterDouble          | HoldingRegister      |
| InputRegisterDouble     | InputRegister        |

#### Exchange

Possible settings (combinations are also possible)

- · Integer values
  - o SwapNumberByte
  - o SwapNumberWord
  - o SwapNumberLong
- · Floating point values
  - o SwapFltByte
  - o SwapFltWord
  - o SwapFltLong

Byte order on communication level:

(example for value 0x1122, 0x11223344, 0x1122334455667788, \* most used).

| SwapXxxLong | SwapXxxWord | SwapXxxByte | Byte order 16 | Byte order 32 | Byte order 64        | Remark        |
|-------------|-------------|-------------|---------------|---------------|----------------------|---------------|
| false       | w rong      | wrong       | 1122          | 11223344      | 1122334455667<br>788 | Big Endian*   |
| false       | false       | true        | 2211          | 22114433      | 2211443366558<br>877 |               |
| false       | true        | false       | 1122          | 33441122      | 3344112277885<br>566 |               |
| false       | true        | true        | 2211          | 44332211      | 4433221188776<br>655 |               |
| true        | false       | false       | 1122          | 11223344      | 5566778811223<br>344 |               |
| true        | false       | true        | 2211          | 22114433      | 6655887722114<br>433 |               |
| true        | true        | false       | 1122          | 33441122      | 7788556633441<br>122 |               |
| true        | true        | true        | 2211          | 44332211      | 8877665544332<br>211 | Little Endian |

#### 5.3.1 Modbus server

A Modbus server is a device or system that receives and responds to Modbus requests from a Modbus client. The client can read data in the DMS (Data Management System) by sending Modbus requests to the server and receiving responses from the server.

#### Supported data types:

© 2022 MST Systemtechnik AG 12/22/2022

```
BOOL (DMS: ID_BIT)
UINT16 (DMS: ID_WOU)
INT16 (DMS: ID_WOS)
UINT32 (DMS: ID_DWU)
INT32 (DMS: ID_DWS)
FLOAT (DMS: ID_FLT)
FLOAT64 (DMS: ID_FLT)
```

#### **Configuration files:**

The driver supports configuration files in the following formats: .csv (';'-separated), .json, and .xml. The files must contain information about which DMS names should be subscribed, Modbus types of the values and their register addresses.

The specification "ReadOnly" in all configuration files (.csv, .json, .xml) is an optional parameter. The default value is "true" if it is not defined. The type of the value is a string: "true"/"false" or "1"/"0". The parameter is used to indicate whether the specified DMS name is read-only or not - whether its value can be changed from "outside".

Building a server configuration file (can be uploaded to the Modbus driver): Register; Type; DmsName; Factor; ReadOnly

The factor is used to convert e.g. units (e.g. factor 10 to transmit a temperature of 21.4 as UINT with value 214).

Examples of a server configuration (base addresses Coils: 0..9999, HoldingRegister: 40000..49999):

## CSV format: #comment

```
1002;BOOL;UST1t:Logic:H01:BV:Anf Las Beg:Value;1;0
1004; BOOL; UST1: Logic: H01: PID: BV: LastZentrAkt: Value; 1; 1
40000; INT16; UST1: H01: MT002: OutValue; 10; 1
40002; INT16; UST1: H01: MT003: OutValue; 10; 1
40004; INT16; UST1: Logik: H01: SW: RL_Temp_Vert: Wert; 10; 1
40006; UINT16; UST1: H01: VS001: CurrentPosition; 10; 1
JSON format:
{
 "ModbusDefinitions":
 [
"AKS": "BN028:H02:MT:500:IstwertDWSAsINT32",
 "register": "40000",
 "type": "INT32",
 "ReadOnly": "false"
. . .
 "AKS": "BN028:H02:MT:500:IstwertWOUAsUINT16",
       "register": "40009",
 "type": "UINT16",
 "ReadOnly": "1"
 1
}
```

1000; BOOL; UST1: Logic: H01: PID: RL Beg: InEnable; 1; 1

#### 5.4 OPC UA

Currently we are developing the OPC UA driver. The driver will be available in the 2nd quarter of 2023. The driver will also support the security modes and will be available for ProMoS NT and ProMoS NG (service).

## 6 API interfaces to other systems

Currently, data can be exchanged from (almost) any source using API interfaces (JSON/REST) via the NG modules already included in NT.

The following API interface communication has already been implemented:

- eSMART
- SmartMe
- DormaKaba
- Technische Alternative
- Qivalo

The configuration of API interfaces currently requires programming skills. Supported accordingly, an integrator can also implement API interfaces himself.

© 2022 MST Systemtechnik AG 12/22/2022

## 7 What is the next step with ProMoS?

We have commissioned the first 10 plants with ProMoS NG. Also larger installations (in hybrid mode: DMS etc. from ProMoS NG and GE, AlmViewer from NT) are already in operation. All projects were still configured using PET.

By means of code generator the PLC programs for Beckhoff and Wago controllers were generated. Except for a few minor details, which we are currently still working on, the systems are working as expected.

We currently expect to be able to release the first beta versions of ProMoS NG (incl. basic template objects, code generator for Codesys, Beckhoff, Wago, Logicals and possibly Weidmüller and Qronox) to integrators from around mid-2023.

## 7.1 Designer

The successor of GE we will call "Designer".

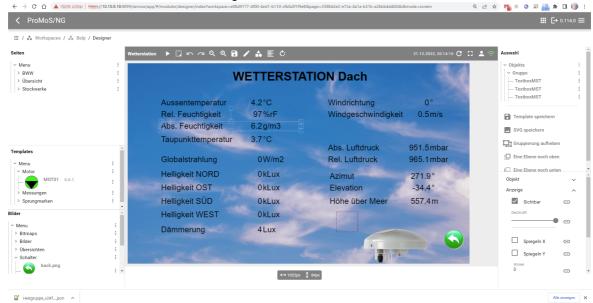

This is not yet the final user interface. Adjustments will certainly be made.

Currently we are implementing the following functions:

- User rights
- Integration of web content from any source (e.g. web interfaces of a web-enabled controller as an object directly in the image)
- Color gradients (e.g. tank in 3D view)
- Simple linking of images (Drag&Drop)
- etc.

Also the designer runs on all supported platforms (also Raspberry Pi) and runs pleasantly fast even on not very performant systems.

## 8 Support

Support for ProMoS NT and Visi.Plus can be requested through the following channels:

#### Switzerland, Luxembourg, Belgium, France, Italy:

E-mail: support@mst.ch Telephone: +41 31 810 15 10

#### Germany, Netherlands, Austria, Scandinavia

E-mail: support@mst-solutions.de Phone: +49 40 999 99 4210

Support > 15 minutes will be charged (project specific clarifications, training by phone, etc.) if it is not ProMoS errors or improvement suggestions.

Support packages can also be purchased (starting at 25 hours).

Current prices can be requested at <a href="https://license.promosnt.com">https://license.promosnt.com</a>.

Current information and registration for the newsletter can be found at <a href="https://www.promosnt.ch">www.promosnt.ch</a> or <a href="https://www.promosnt.ch">promosnt.com</a> (English).